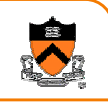

# **Program Design &Hash Tables**

CS 217

# **Design methodologies**

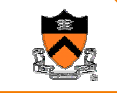

- Two important design methodologies
	- o *top-down* design, or stepwise refinement
	- ∘ *bottom-up* design
- Reality: use both
	- o top-down: what functionality do I need? Avoids designing and building useless functionality
	- $\circ$  bottom-up: what functionality do I know how to provide? Avoids requiring impossible functionality
- Iterate up and down over the design until everything is both useful and feasible
	- $\circ$  sometimes overlaps with implementation phase

#### **Program design**

- 1. Problem statement and *requirements* What is the problem?
- *2. Specification* Detailed description of *what* the system should do, not *how*
- *3. Design* Explore design space, identify algorithms and key *interfaces*
- *4. Programming* Implement it in the *simplest* possible way; use libraries
- *5. Testing* Debug and test until the implementation is *correct* and *efficient enough*
- *6. Iterate* Do the design and implementation conform to the specification?

## **Stepwise refinement**

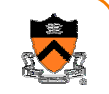

2

•Top-down design

starts with a high-level abstract solution refines it by successive transformations to lower-level solutions refinement ends at programming-language statements

- • Key idea: each refinement or *elaboration* must be *small* and *correct*must move toward final solution
- •Accompany refinements with *assertions*
- • Refinements use English & pseudocode, but ultimately result in code

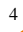

# **Example: library books**

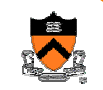

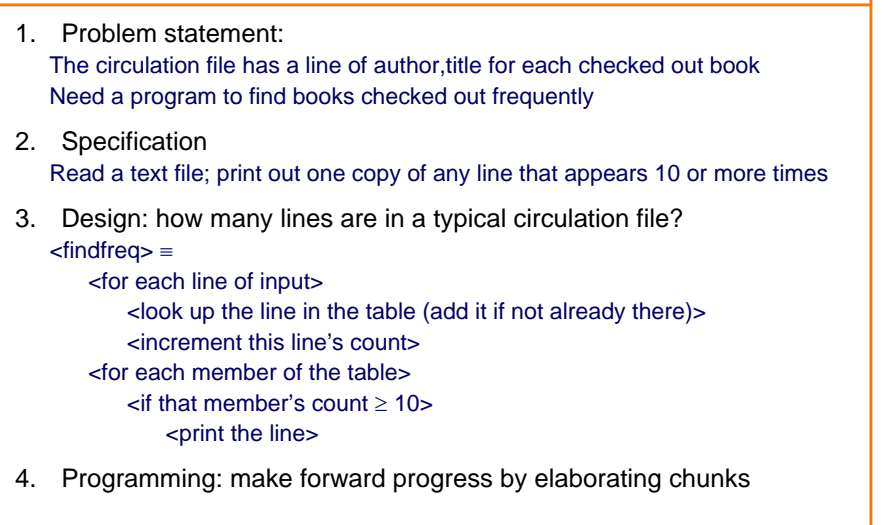

# **What modules?**

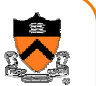

• ADT: string table

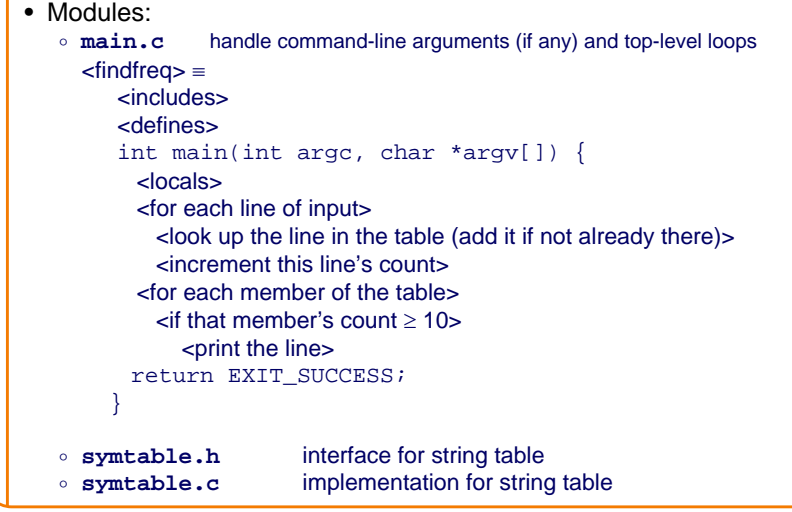

#### **Elaboration**

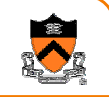

5

• Some elaborations can be done without defining the ADTs

```
<for each line of input> ≡
 while (fgets(line, MAXLINE, stdin))
```
<defines> ≡#define MAXLINE 512

```
<locals> ≡char line[MAXLINE];
```
# **ADT: string table**

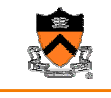

8

6

**symtable.h** describes *abstract* operations, *not* implementation; *what*, not *how* typedef struct SymTable \*SymTable\_T; SymTable\_T SymTable\_new(void); /\* create a new, empty table. \*/ int SymTable\_put(SymTable\_T table, char \*key, void \*value); /\* enter (key,value) binding in the table; else return 0 if already there \*/ void \*SymTable\_get(SymTable\_T table, char \*key); /\* look up key in the table, return value (if present) or else NULL \*/ void SymTable\_map(SymTable\_T table, void (\*f)(char \*key, void \*value, void \*extra), void \*extra);  $\prime^*$  apply f to every key in the table ...  $\prime\prime$ This was *top-down* design: specify just those operations necessary for client program

## **Next step: re-use, if possible**

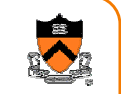

- Avoid some work by searching for an existing module or library that can do the work of SymTable module
- If found, then throw away symtable.h

#### **A bit of bottom-up design**

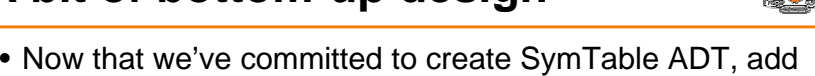

• Don't get carried away! You'll end up doing useless work

more operations that make it useful in other applications.

• This step is optional: you can always do it later as needed.

• Let's pretend we didn't find one

#### **More of symtable interface**

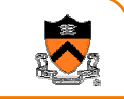

9

```
void SymTable_free(SymTable_T table);
/* Free table */
```
int SymTable\_getLength(SymTable\_T table); /\* Return the number of bindings in table. It is a checked runtime error for table to be NULL. \*/

```
int SymTable_remove(SymTable_T table, 
                    char *key);
```
/\* Remove from table the binding whose key is key. Return 1 if successful, 0 otherwise.

It is a checked runtime error for table or key to be NULL. \*/

# **Cleaning up the interface**

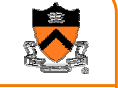

10

- Keep ADT interfaces small
	- $\,\circ\,$  If an operation can be performed entirely outside the ADT, remove it from the interface
	- o Example: SymTable\_getLength

void count\_me(char \*key, void \*value, void \*pCnt){

```
*((int *)pCnt) += 1;
```
SymTable\_getLength(Symtable\_T table) {

int count = 0;

SymTable map(table, count me, &count);

```
return count;
```
}

}

#### **Back to the client**

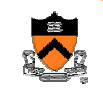

```
13• ADT interface gives enough information to finish the client, main.c
<locals> +≡SymTable T table = SymTable new();
    struct stats *v;<includes> +≡#include "symtable.h";
<global-defs> ≡
    struct stats \{int \; count \; i\} (also must define makeStats...)
\lelook up the line in the table (add it if not already there) \ge \equivv = SymTable qet(table, line);
    if (\infty) {
       v = makeStats(0);
       SymTable put(table, line, v);
    }
```
### **Finishing the client**

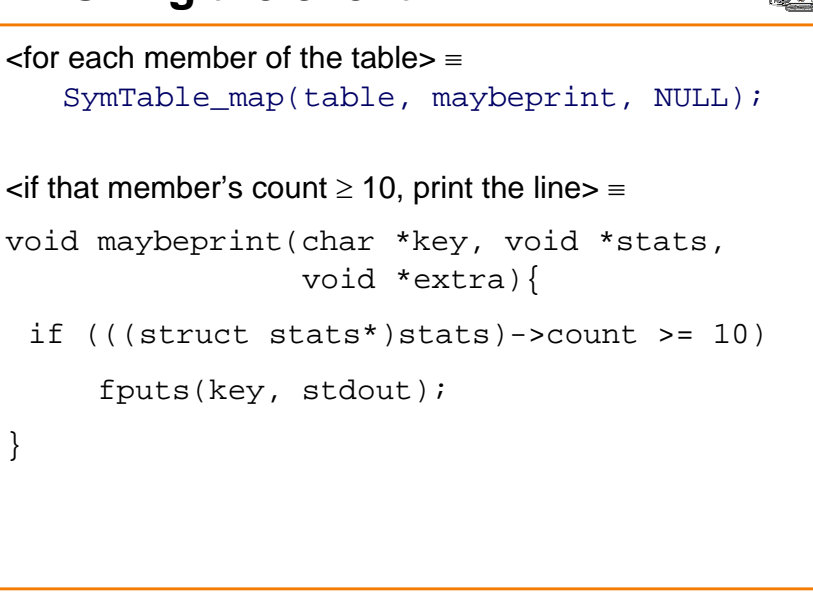

#### **What the client main looks like**

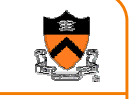

15

```
int main(int argc, char *argv[]) {
  char line[MAXLINE]; 
  SymTable_T table = SymTable_new();
  struct stats *v; while (fgets(line, MAXLINE, stdin)) {
    v = SymTable_get(table, line);
    if (!v) {
           v = makeStats(0);
           SymTable put(table, line, v);
     }
     incrementStats(v,1);
  }
  SymTable map(table, maybeprint, NULL);
  return EXIT_SUCCESS;
 }
```
## **ADT implementation**

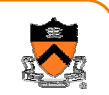

- Now, begin to design the ADT implementation
- Start with a simple algorithm / data structure
	- ∘ It's good for debugging and testing the interface
	- ∘ Maybe it's good enough for the production system -- that would save the work of implementing a clever algorithm

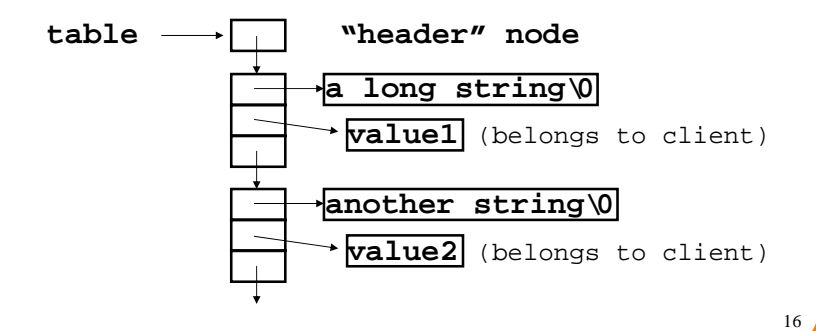

#### **Next: Implement the ADT module**

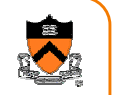

- You have to do this yourself in Programming Assignment 2.
- So I won't explain it here.

#### **Testing** • 5. Testing: findfreq works, but runs too slowly on large inputs. Why? ∘ Improve symtable's implementation; don't change its interface • Solution: use a hash tableA symtable will be a pointer to an array of TABLESIZE linked lists "Hash" the string into an integer h  $let$   $i = h$  % TABLESIZE

search the ith linked list for the string, or

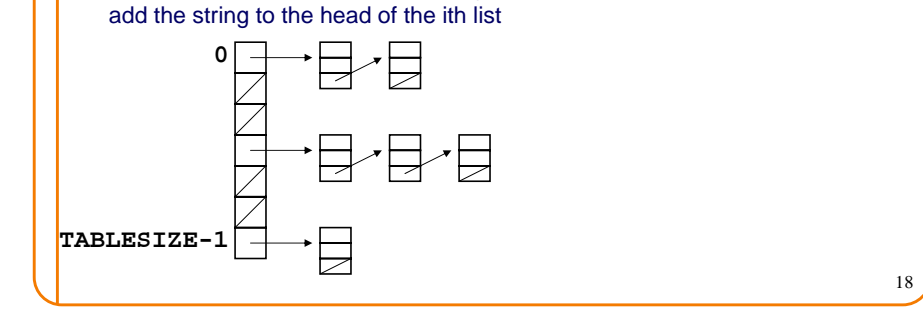

#### **How large an array?**

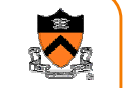

17

Array should be long enough that average "bucket" size is 1.

If the buckets are short, then lookup is fast.

If there are some very long buckets, then average lookup is slow.

This is OK:

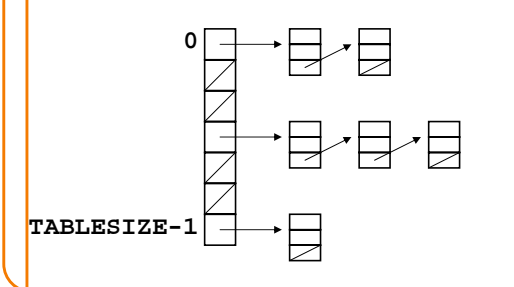

# **The need for a good hash function**

Array should be long enough that average "bucket" size is 1.

If the buckets are short, then lookup is fast.

If there are some very long buckets, then average lookup is slow.

This is not so good:

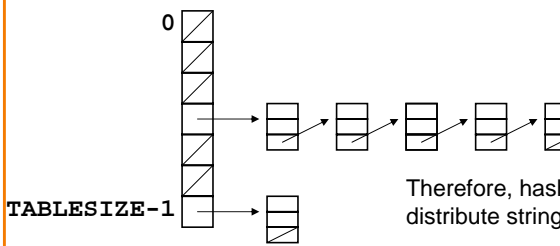

Therefore, hash function must evenly distribute strings over integers 0..TABLESIZE

# **A reasonable hash function**

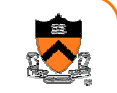

21How to hash a string into an integer? Add up all the characters? (won't distribute evenly enough) How about this:  $(\Sigma a^i x_i) \text{ mod } c$  (best results if a,c relatively prime)  $\bullet$  Choose a = 65599, c = 2 $^{32}$ **unsigned hash(char \*string) { int i; unsigned h = 0; for (i=0; string[i]; i++) h = h \* 65599 + string[i]; return h; }** • How does this implement (<sup>Σ</sup> <sup>a</sup>ixi) mod c ? <sup>22</sup>

# **Hash table in action**

#### Example: TABLESIZE = 7

Lookup (and enter, if not present) these strings: the, cat, in, the, hat Hash table initially empty.

First word: the. hash("the") =  $965156977$ .  $965156977$  %  $7 = 1$ . Search the linked list table[1] for the string "the"; not found.

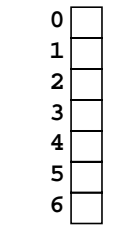

**Hash table in action**

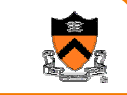

Example: TABLESIZE = 7

Lookup (and enter, if not present) these strings: the, cat, in, the, hat Hash table initially empty.

First word: "the". hash("the") =  $965156977$ .  $965156977$  %  $7 = 1$ .

Search the linked list table[1] for the string "the"; not found

Now:  $table[1] = makelink(key, value, table[1])$ 

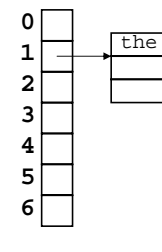

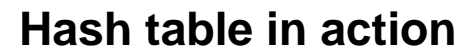

Second word: "cat". hash("cat") = 3895848756. 3895848756 % 7 = 2. Search the linked list table[2] for the string "cat"; not found Now: table[2] = makelink(key, value, table[2])

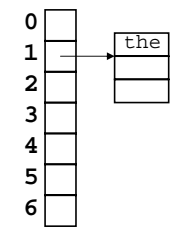

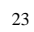

#### **Hash table in action**

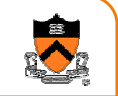

Third word: "in". hash("in") = 6888005. 6888005%  $7 = 5$ . Search the linked list table[5] for the string "in"; not found Now: table[5] = makelink(key, value, table[5])

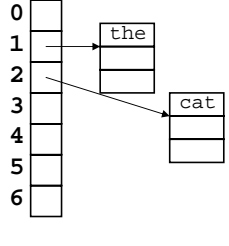

# **Hash table in action**

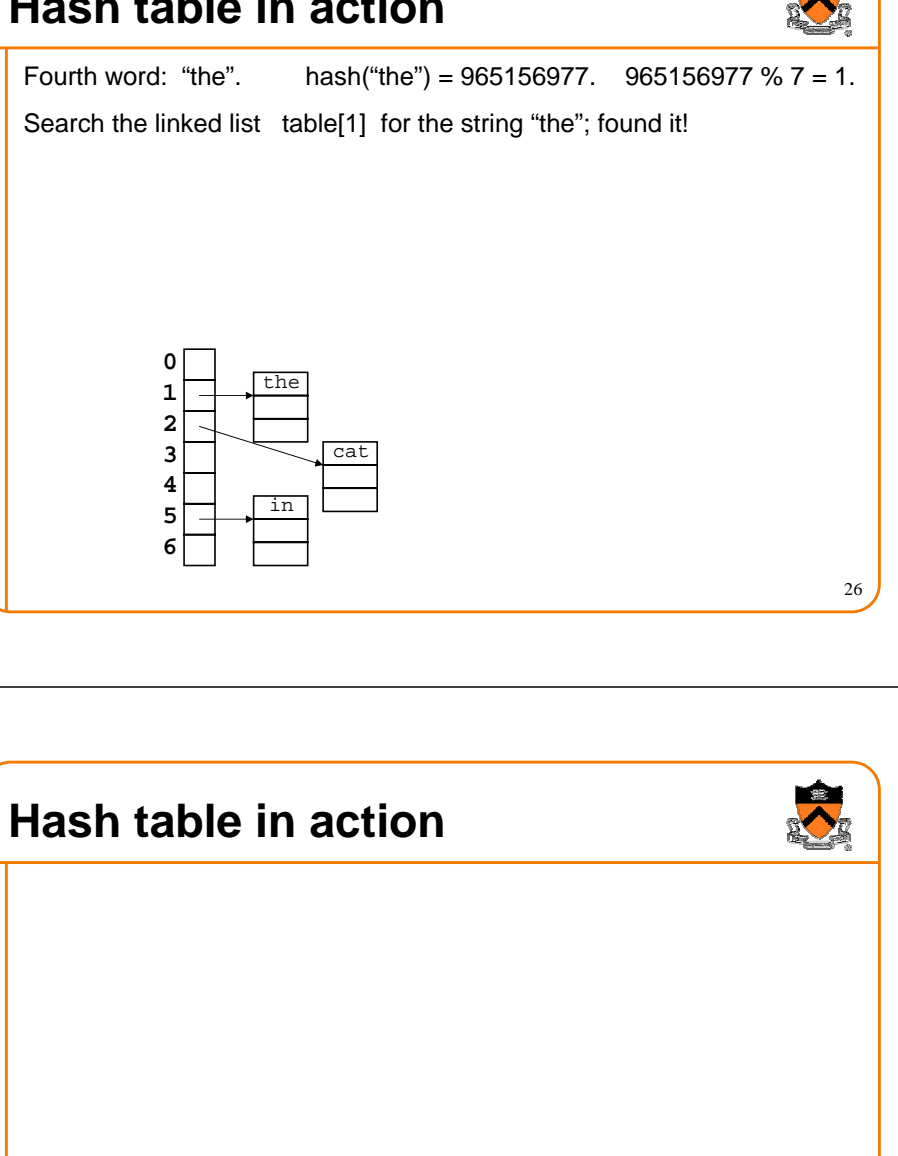

#### **Hash table in action**

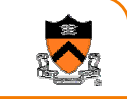

27

25

Fourth word: "hat". hash("hat") = 865559739. 865559739 % 7 = 2.

Search the linked list table[2] for the string "hat"; not found.

Now, insert "hat" into the linked list table[2].

At beginning or end? Doesn't matter.

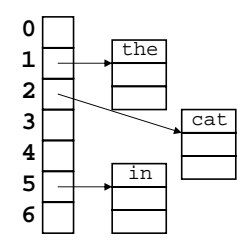

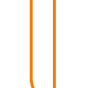

the

in

hat

cat

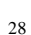

#### **Number of buckets**

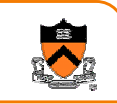

- Average bucket size should be short
- Thus, number of buckets should be (approximately) greater than number of entries in table
- If (approximate) number of entries is known in advance, this is easy to arrange
- If (approximate) number of entries is unpredictable, then one can dynamically grow the hash table
- How to do it; cost analysis; ...

## **References on hashing**

- Kernighan & Pike, *Practice of Programming*, §2.9
- Hanson, *C Interfaces and Implementations,* §3.2

29

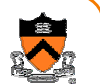